## **Les fonctionnalités de l'eComptes - Gestion locale (applicatif distribué dans toutes les communes / CPAS )**

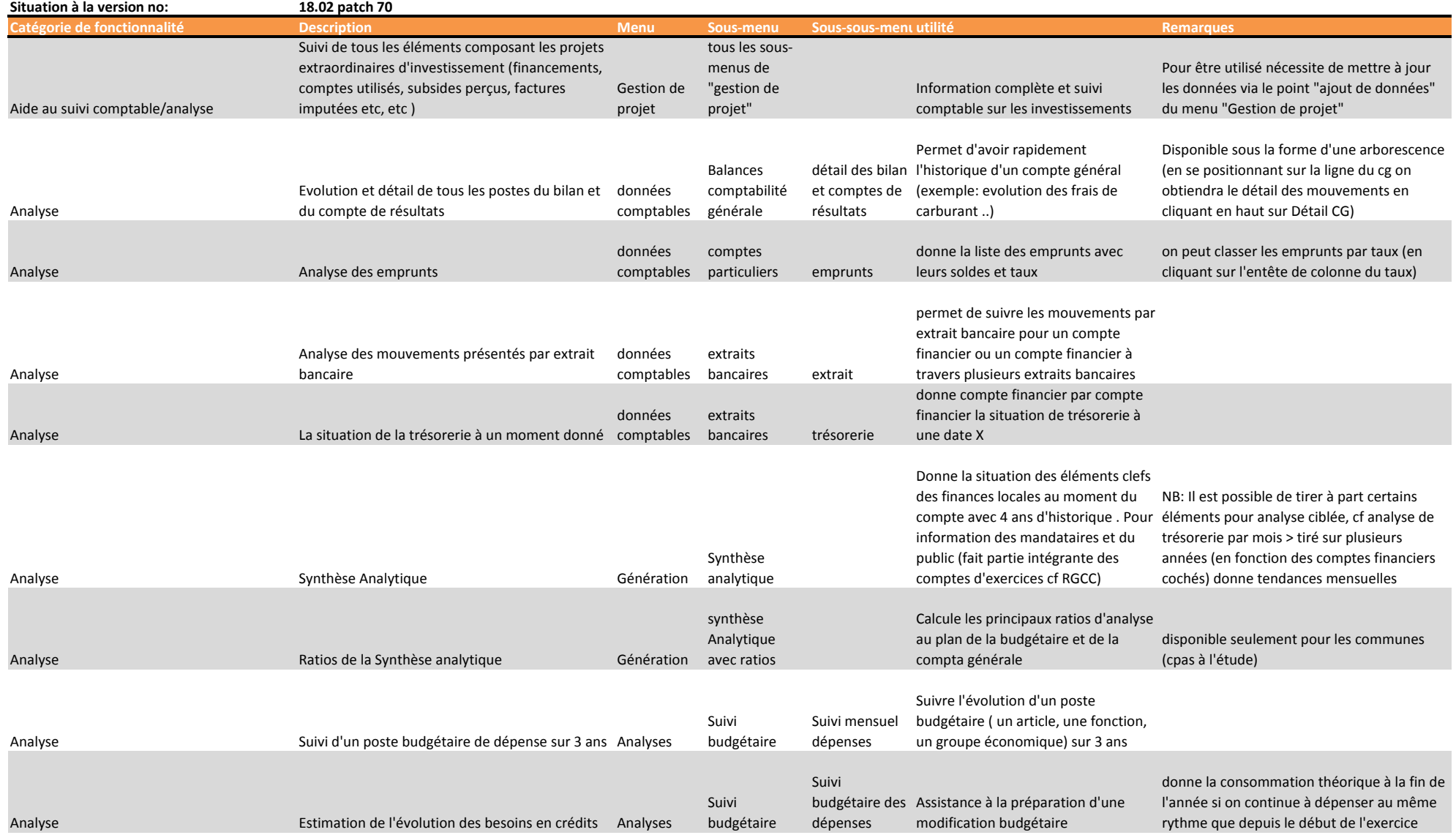

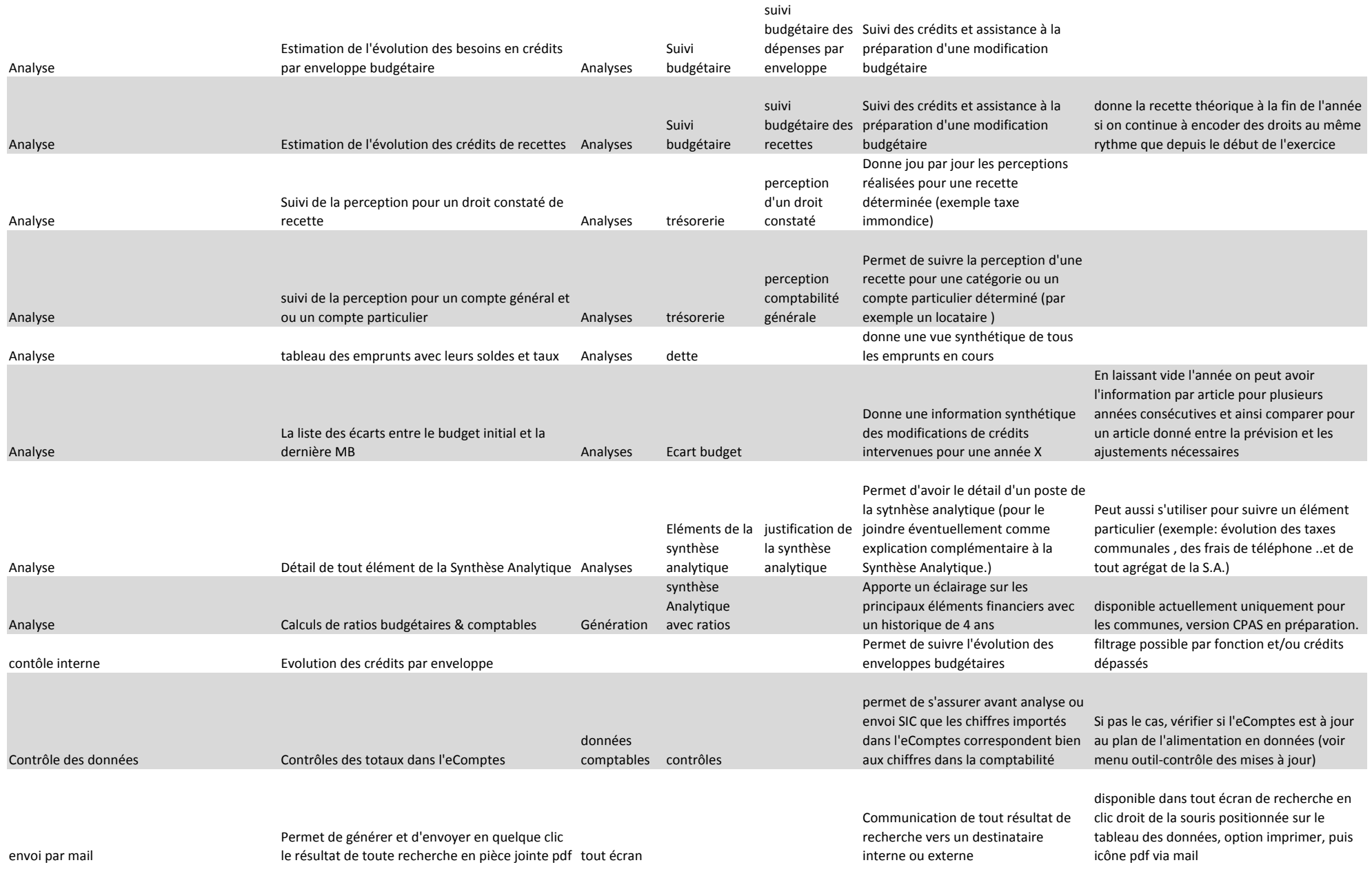

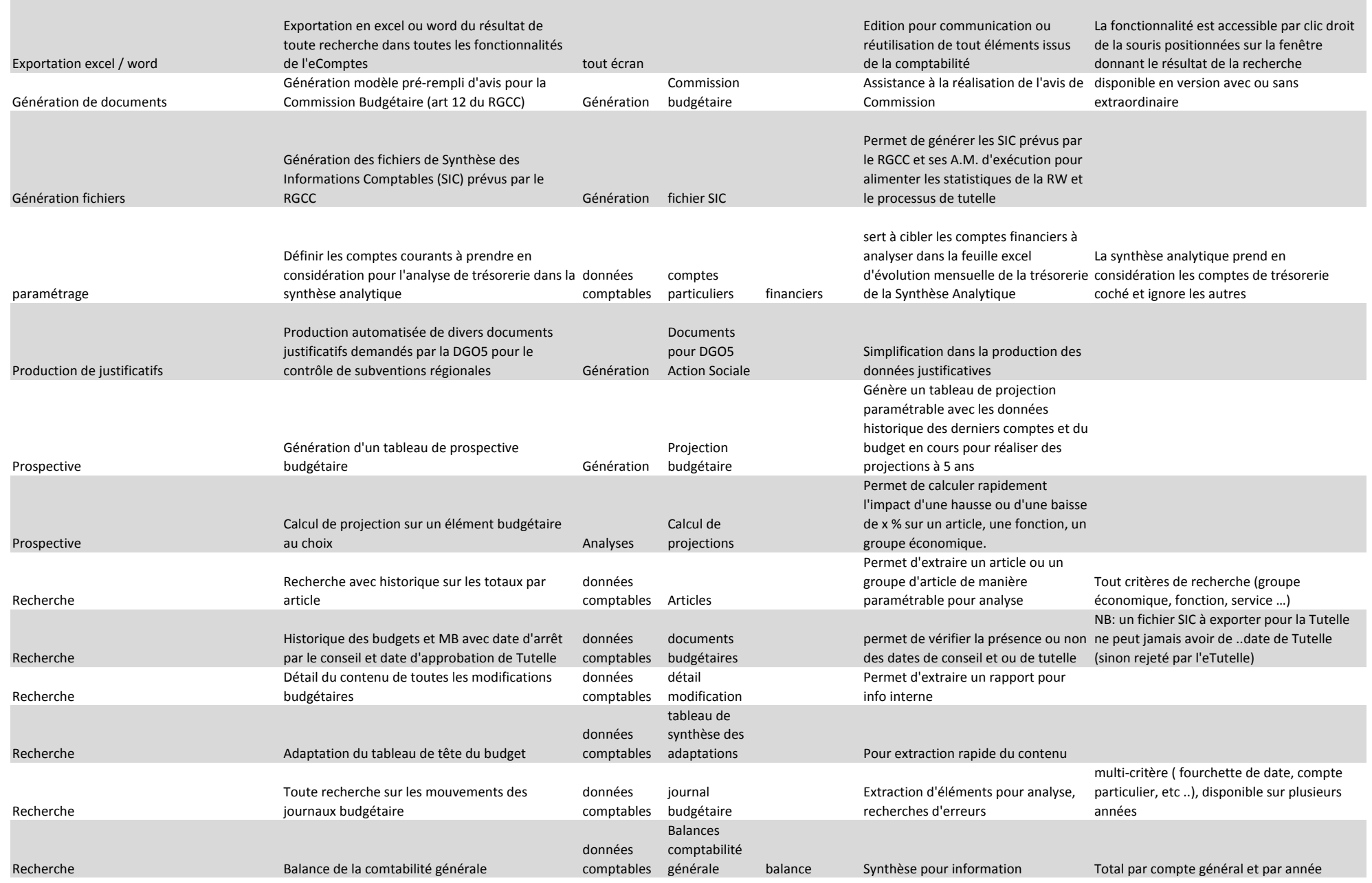

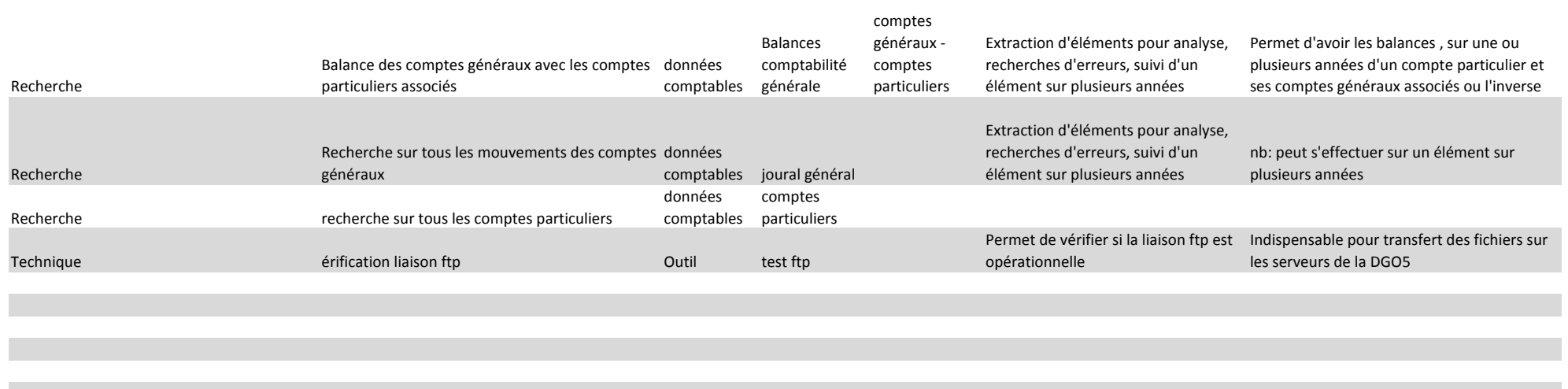